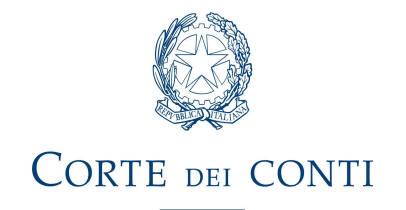

## SEZIONE GIURISDIZIONALE REGIONALE PER LA CAMPANIA

## Utilizzo del nuovo servizio DAeD, consultazione del fascicolo on line FOL ed eventuali segnalazioni tramite il link dedicato. Indicazioni per gli utenti.

Si informa che dal 5 settembre è disponibile per gli avvocati di parte ricorrente e per i funzionari che rappresentano l'amministrazione in giudizio, costituiti in giudizio, il nuovo servizio DAeD (Deposito on line di Atti e Documenti), che affianca sul portale Servizi Online Giurisdizione il già esistente Fascicolo on line (FOL). Quindi, da tale data, oltre alle attività di visualizzazione e di estrazione di copia dei documenti informatici contenuti nei fascicoli di causa, delle comunicazioni e delle notifiche indirizzate alla propria casella PEC, gli utenti esterni potranno anche caricare la documentazione da inserire nei fascicoli già iscritti a ruolo attraverso il suddetto servizio. Fino al funzionamento a pieno regime della modalità telematica, sarà comunque possibile depositare ricorsi, atti e documentazione a mezzo PEC, all'indirizzo:

campania.giurisdizione.resp@corteconticert.it

campania.giurisdizione.pens@corteconticert.it<br>oppure su supporto cartaceo all'U.R.P. presso la Sezione giurisdizionale dal lunedì al venerdì, dalle 9:00 alle 12:30.

Si ricorda che lo strumento di autenticazione è quello del Sistema Pubblico di Identità Digitale (SPID) di cui all'art. 64, comma 2 – quater del Codice dell'amministrazione digitale (CAD). Gli avvocati ed i funzionari che intendano fruire dell'accesso on line ai fascicoli della Corte dei conti dovranno dotarsi della predetta identità digitale (SPID di Secondo Livello) attraverso il portale www.spid.gov.it previo riconoscimento mediante carta d'identità elettronica, carta nazionale dei servizi, firma digitale o webcam. L'autenticazione al sistema consente a ciascun utente esterno di visionare ed estrarre copia dei documenti informatici contenuti nei fascicoli on line dei giudizi per i quali, al sistema, risulta registrata procura a proprio nome.

Ai fini dell'accesso ai servizi, si dovrà adoperare l'indirizzo https://servizionline.corteconti.it/ cliccando sul pulsante "ACCEDI" (in alto a destra), autenticandosi per il tramite del proprio SPID.

Non è possibile autenticarsi con credenziali utilizzate nella precedente versione.

Si informa, infine, che possono essere segnalati eventuali disguidi o problematiche cliccando sul link "SEGNALAZIONI", che si trova in calce alla pagina all' indirizzo https://servizionline.corteconti.it/

Istruzioni per il Pagamento Diritti di copia e imposta di bollo atti giudiziari:

https://www.corteconti.it/Home/ChiSiamo/InformazioniUtili/PagamentoDirittiAttiGiudiziari